# **Painter's HSR Algorithm**

• Render polygons farthest to nearest

 $\overline{A}$ 

 $\overline{B}$ 

Similar to painter layers oil paint

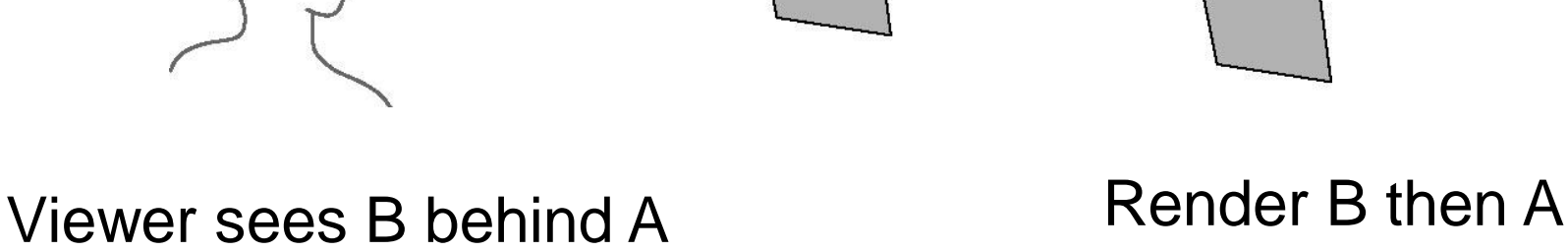

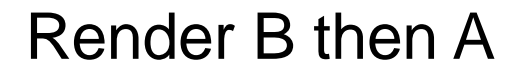

B

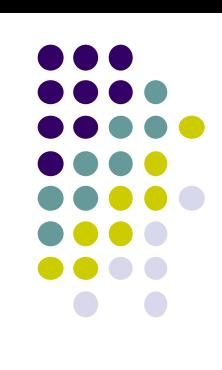

# **Depth Sort**

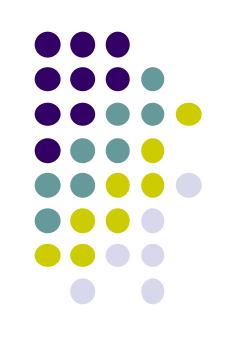

- Requires sorting polygons (based on depth)
	- O(n log n) complexity to sort n polygon depths
	- Not every polygon is clearly in front or behind other polygons

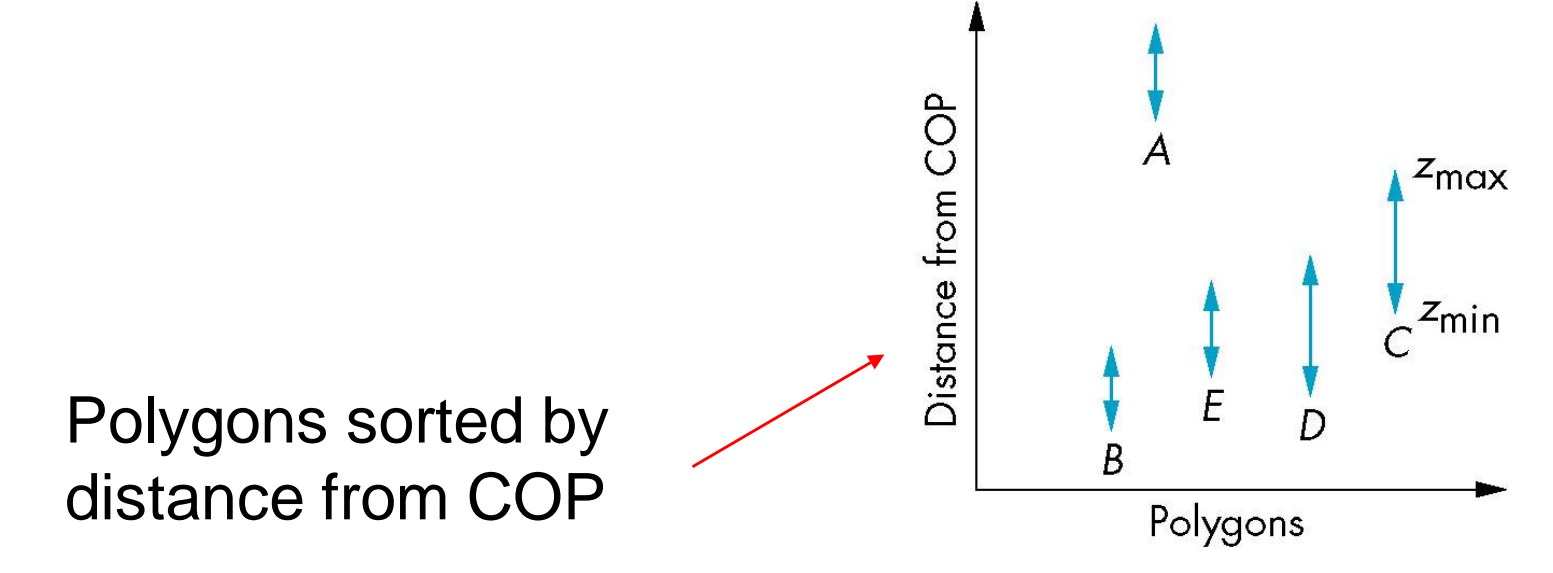

## **Easy Cases**

Case a: A lies behind all polygons

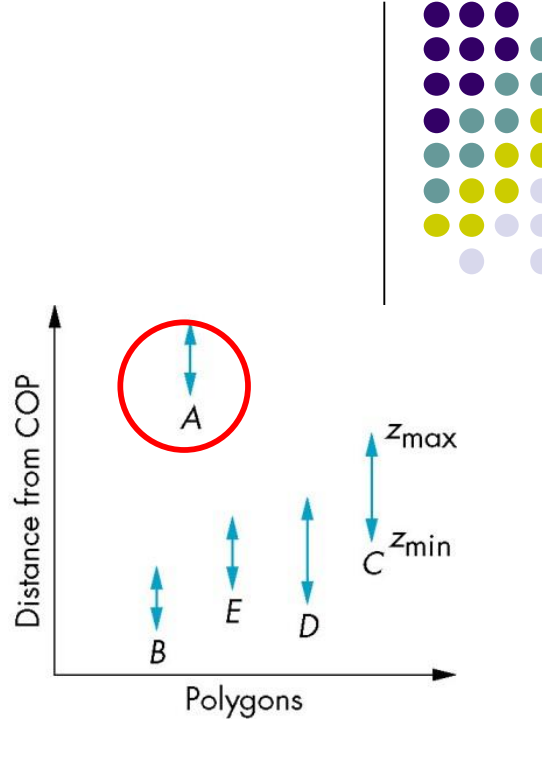

Case b: Polygons overlap in z but **not** in x or y

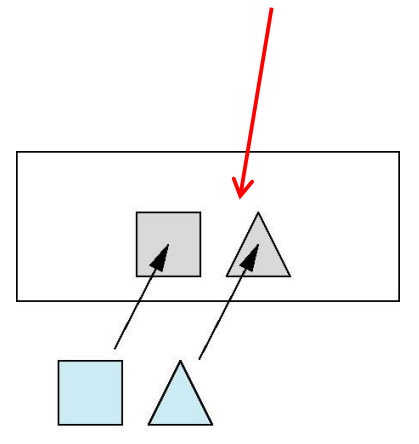

# **Hard Cases**

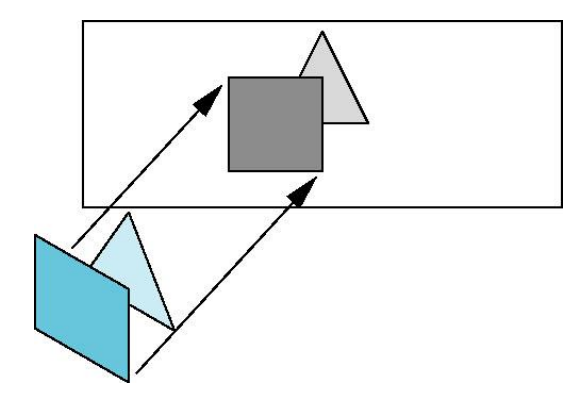

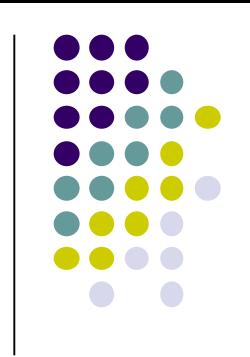

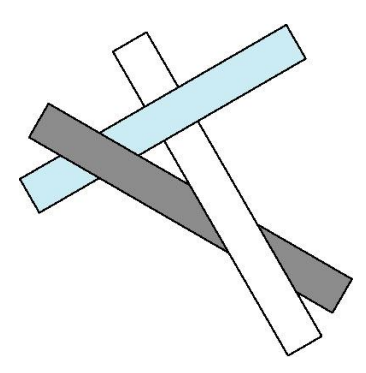

cyclic overlap

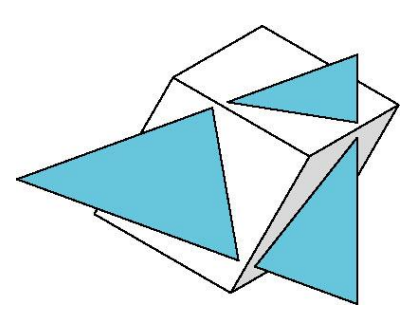

penetration

Overlap in (x,y) and z ranges

# **Back Face Culling**

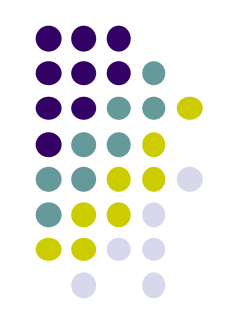

- **Back faces:** faces of opaque object that are "pointing away" from viewer
- **Back face culling:** do not draw back faces (saves resources)

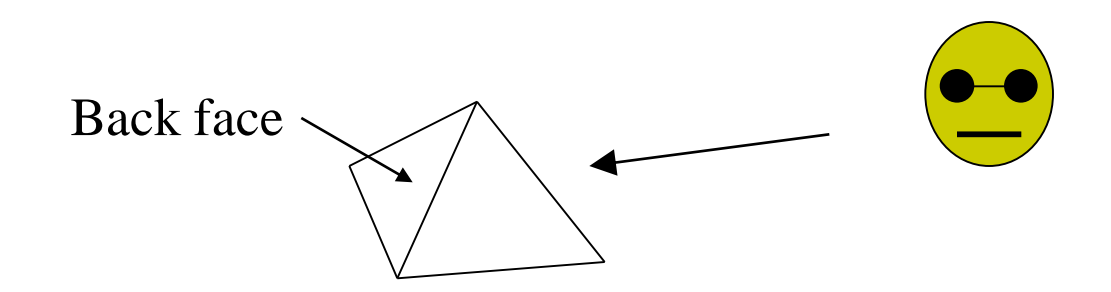

• How to detect back faces?

# **Back Face Culling**

- Goal: Test if a face F is is backface
- How? Form vectors
	- View vector, V
	- Normal N to face F

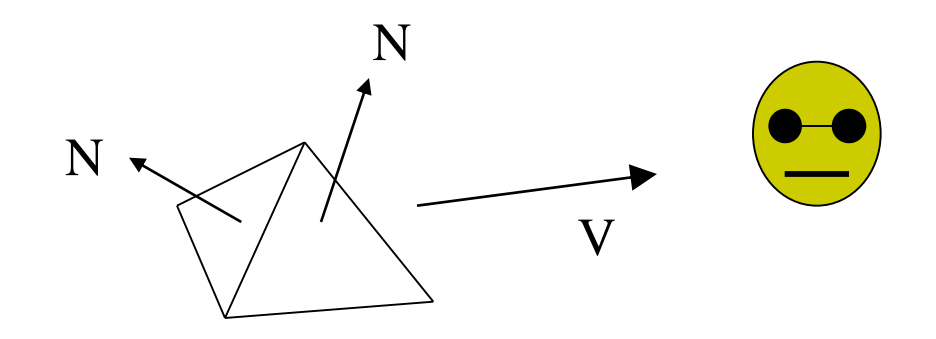

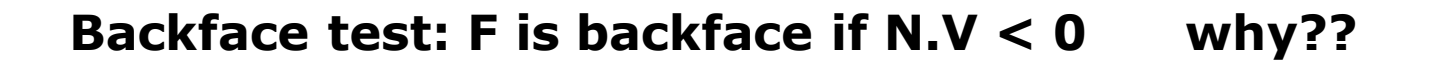

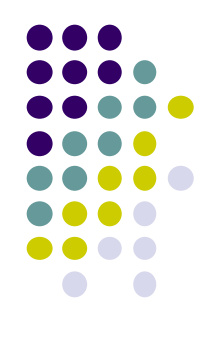

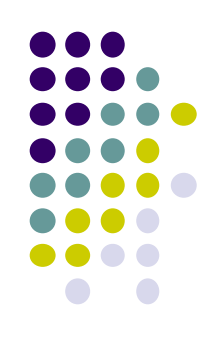

# **Back Face Culling: Draw mesh front faces**

```
void drawFrontFaces( ) 
{
   for(int f = 0;f < numFaces; f++)
   {
         if(isBackFace(f, ….) continue;
         glDrawArrays(GL_POLYGON, 0, N);
   }
                                                         if N.V < 0
```
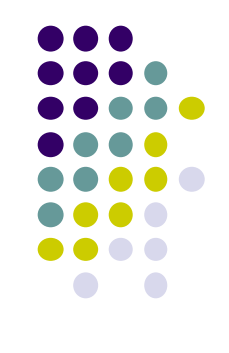

### **View-Frustum Culling**

<sup>o</sup> **Goal:** Remove objects outside view frustum ◦ Done by 3D clipping algorithm (e.g. Liang-Barsky)

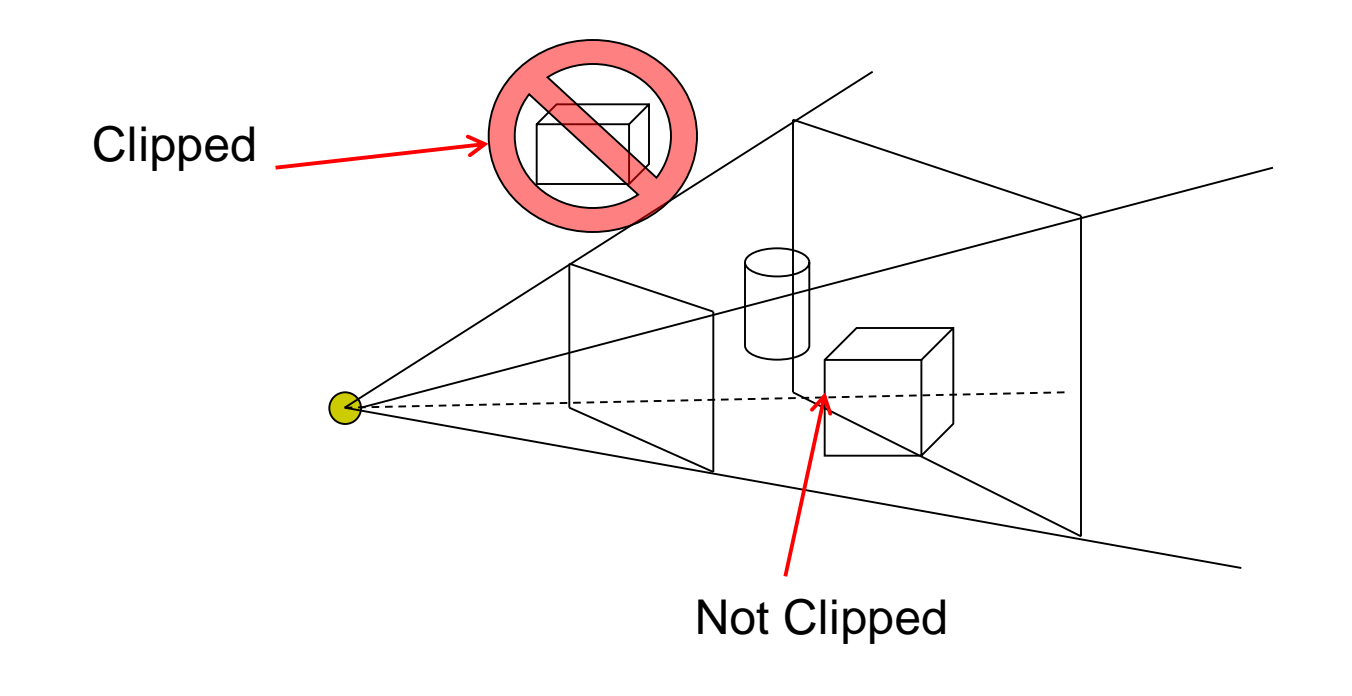

# **Ray Tracing**

- Ray tracing is another image space method
- Ray tracing: Cast a ray from eye through each pixel into world.
- Ray tracing algorithm figures out: what object seen in direction through given pixel?

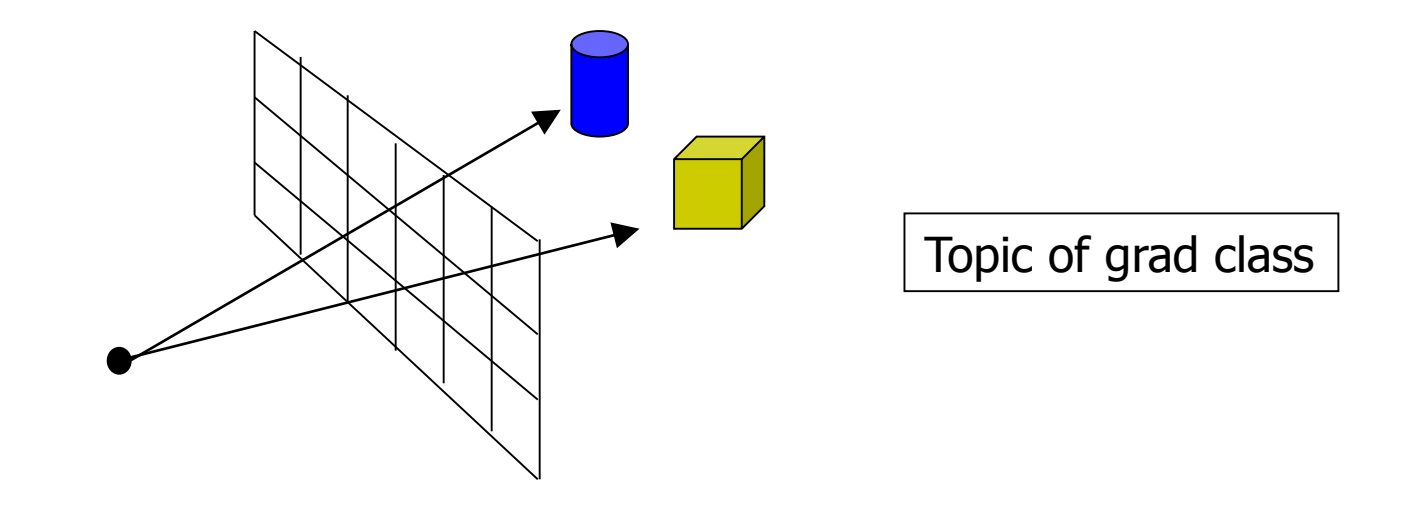

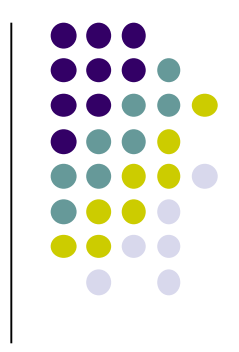

#### **Combined z-buffer and Gouraud Shading (Hill)**

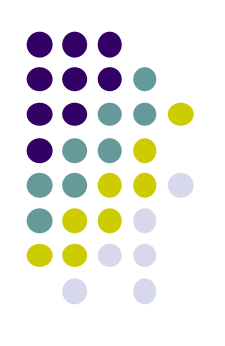

Can combine shading and hsr through scan line algorithm

```
for(int y = ybott; y <= ytop; y++) // for each scan line
{
    for(each polygon){
    find xleft and xright
    find dleft, dright, and dinc
    find colorleft and colorright, and colorinc
    for(int x = xleft, c = colorleft, d = dleft; x <= xright; 
                           x++, c+= colorinc, d+= dinc)
    if(d < d[x][y])
    {
      put c into the pixel at (x, y)
      d[x][y] = d; // update closest depth
    }
```
**}**

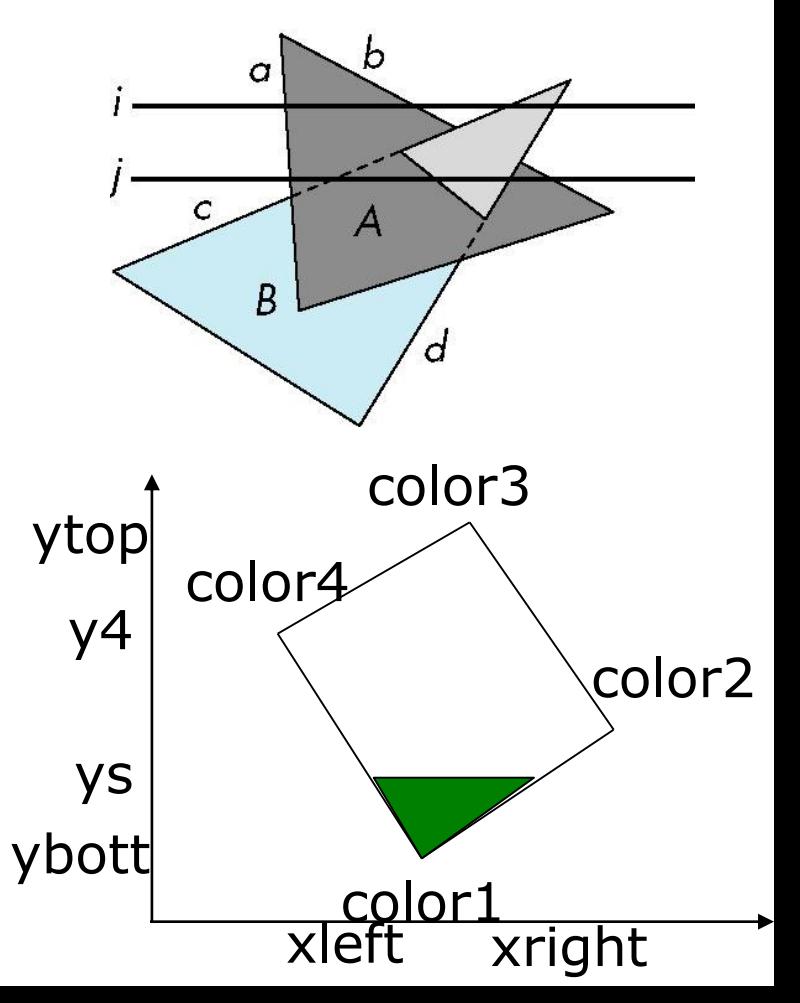

#### **Computer Graphics (CS 4731) Lecture 22: Rasterization: Line Drawing**

#### Prof Emmanuel Agu

*Computer Science Dept. Worcester Polytechnic Institute (WPI)*

### **Rasterization**

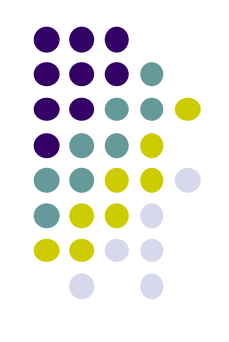

- Rasterization generates set of **fragments**
- Implemented by graphics hardware
- Rasterization algorithms for primitives (e.g lines, circles, triangles, polygons)

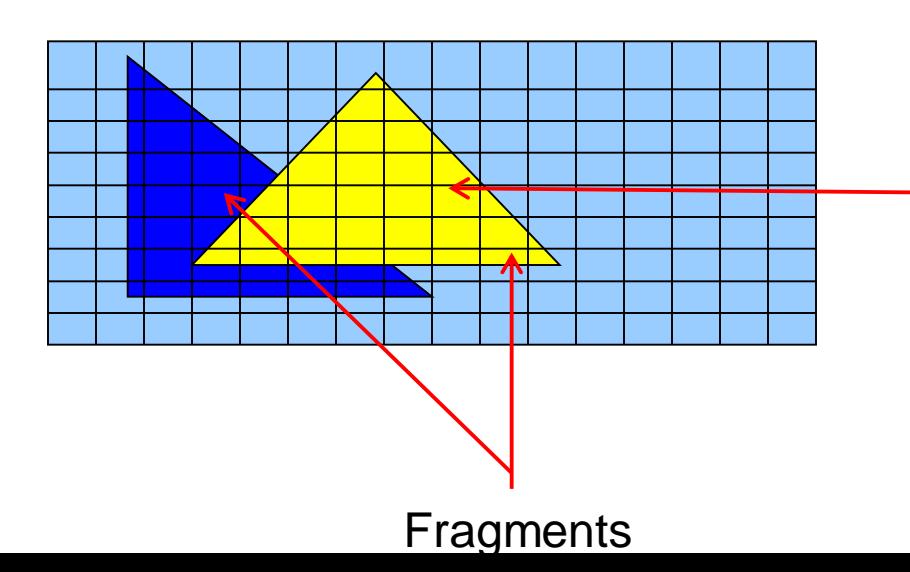

**Rasterization: Determine Pixels (fragments) each primitive covers**

### **Line drawing algorithm**

- Programmer specifies  $(x, y)$  of end pixels
- Need algorithm to determine pixels on line path

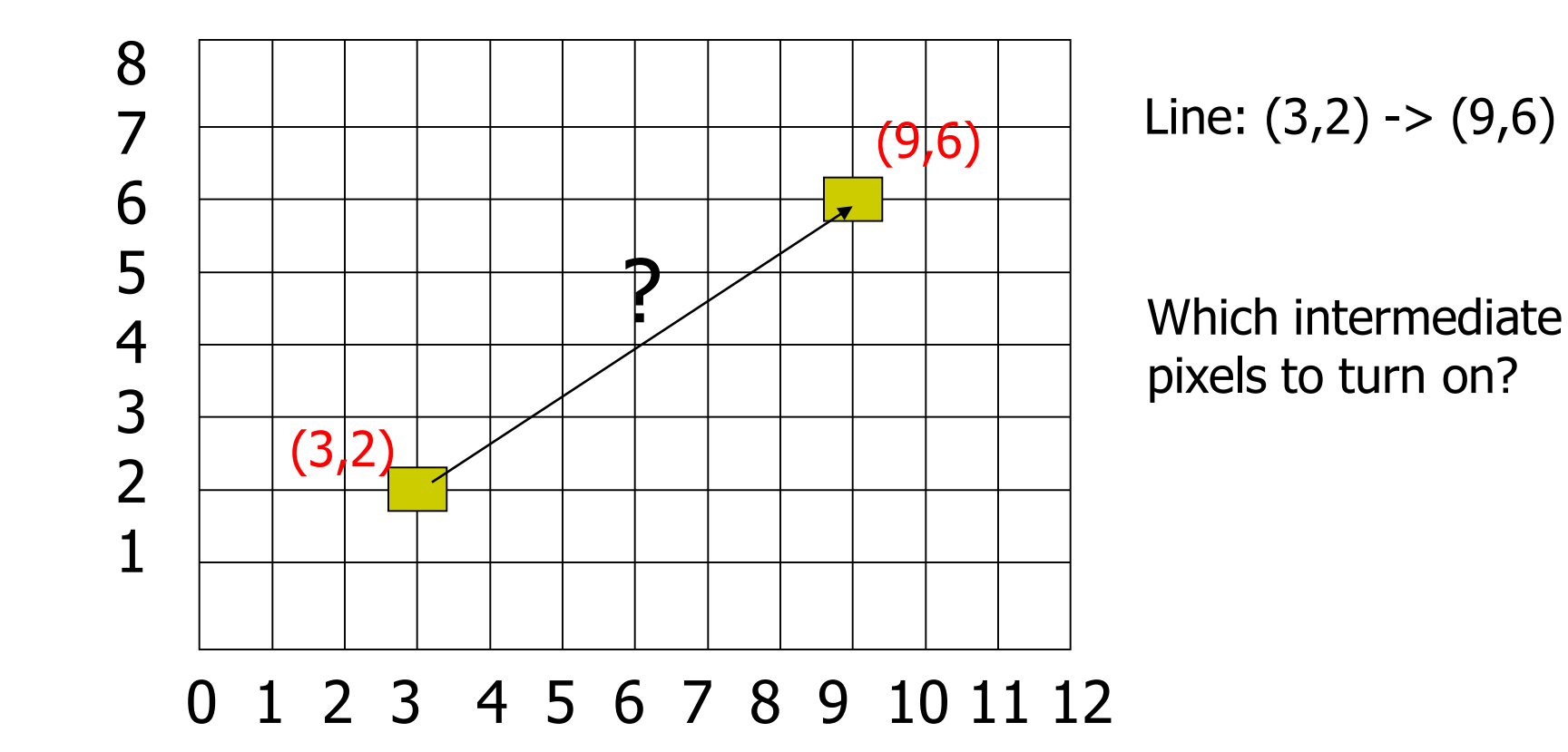

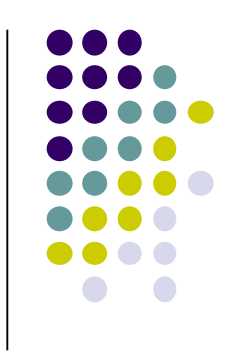

# **Line drawing algorithm**

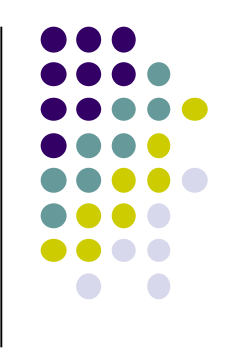

- $\bullet$  Pixel (x,y) values constrained to integer values
- Computed intermediate values may be floats
- Rounding may be required. E.g. (10.48, 20.51) rounded to (10, 21)
- Rounded pixel value is off actual line path (jaggy!!)
- **Sloped lines end up having jaggies**
- Vertical, horizontal lines, no jaggies

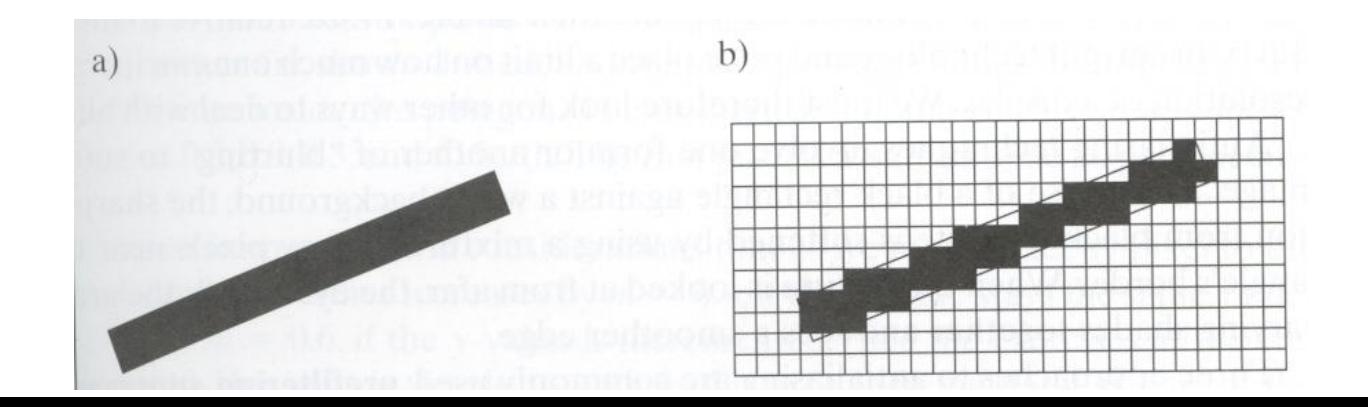

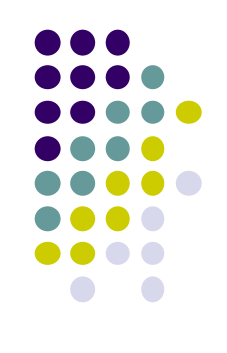

# **Line Drawing Algorithm**

- Slope-intercept line equation
	- $y = mx + b$
	- Given 2 end points (x0,y0), (x1, y1), how to compute m and b?

$$
m = \frac{dy}{dx} = \frac{y1 - y0}{x1 - x0} \qquad \qquad y0 = m * x0 + b
$$

$$
\Rightarrow b = y0 - m * x0
$$

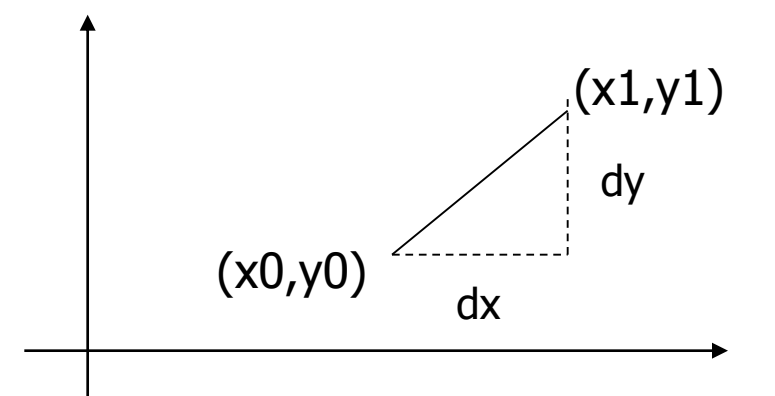

### **Line Drawing Algorithm**

- Numerical example of finding slope m:
	- (Ax, Ay) = (23, 41), (Bx, By) = (125, 96)

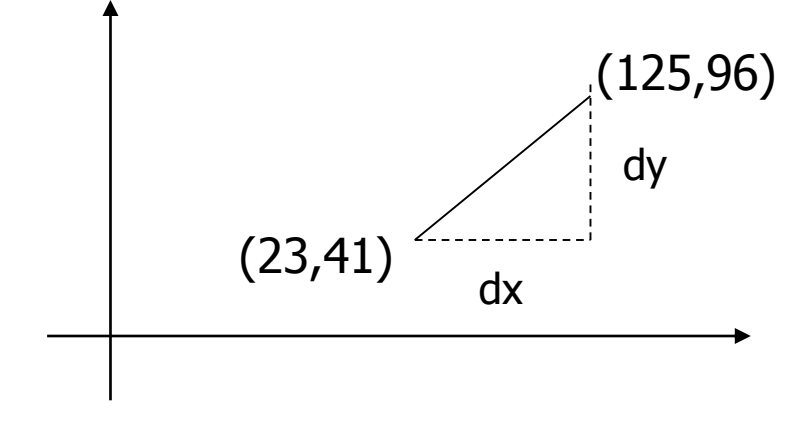

$$
m = \frac{By - Ay}{Bx - Ax} = \frac{96 - 41}{125 - 23} = \frac{55}{102} = 0.5392
$$

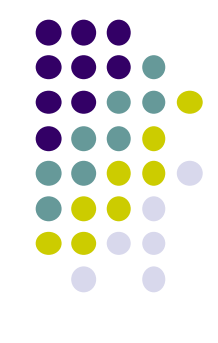

### **Digital Differential Analyzer (DDA): Line Drawing Algorithm**

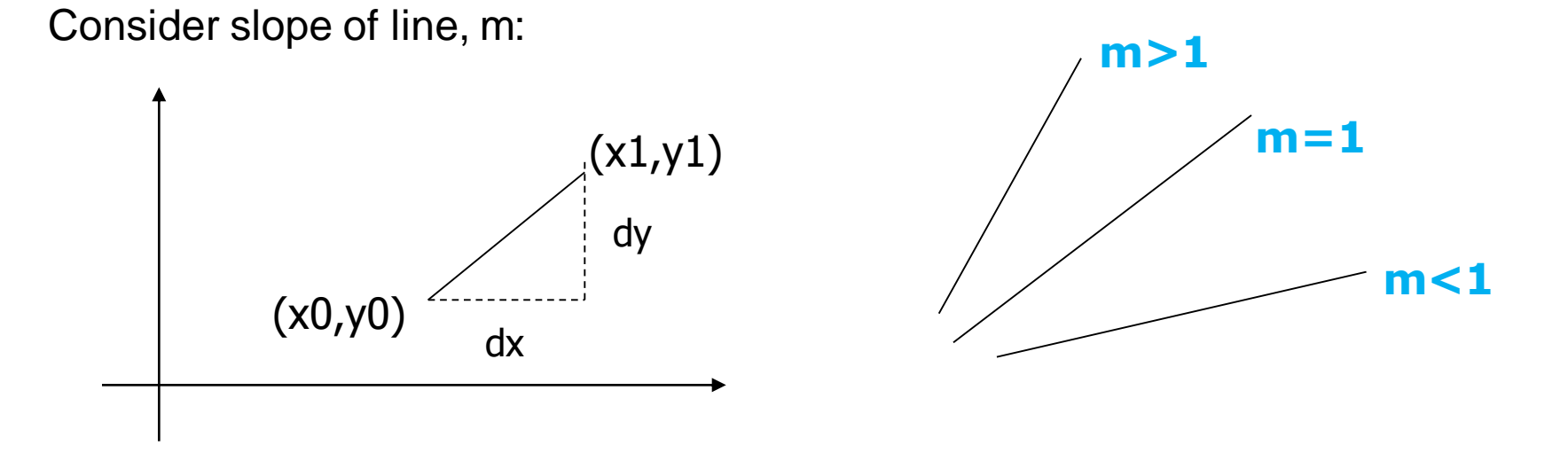

- Step through line, starting at  $(x0,y0)$
- o **Case a: (m < 1)** x incrementing faster
	- $\circ$  Step in x=1 increments, compute y (a fraction) and round
- o **Case b: (m > 1)** y incrementing faster
	- Step in  $y=1$  increments, compute x (a fraction) and round

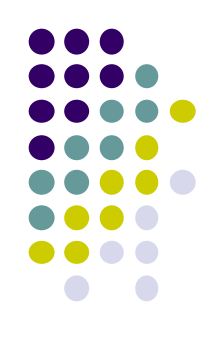

#### **DDA Line Drawing Algorithm (Case a: m < 1)**

$$
m = \frac{\Delta y}{\Delta x} = \frac{y_{k+1} - y_k}{x_{k+1} - x_k} = \frac{y_{k+1} - y_k}{1}
$$

 $\Rightarrow$   $y_{k+1} = y_k + m$ 

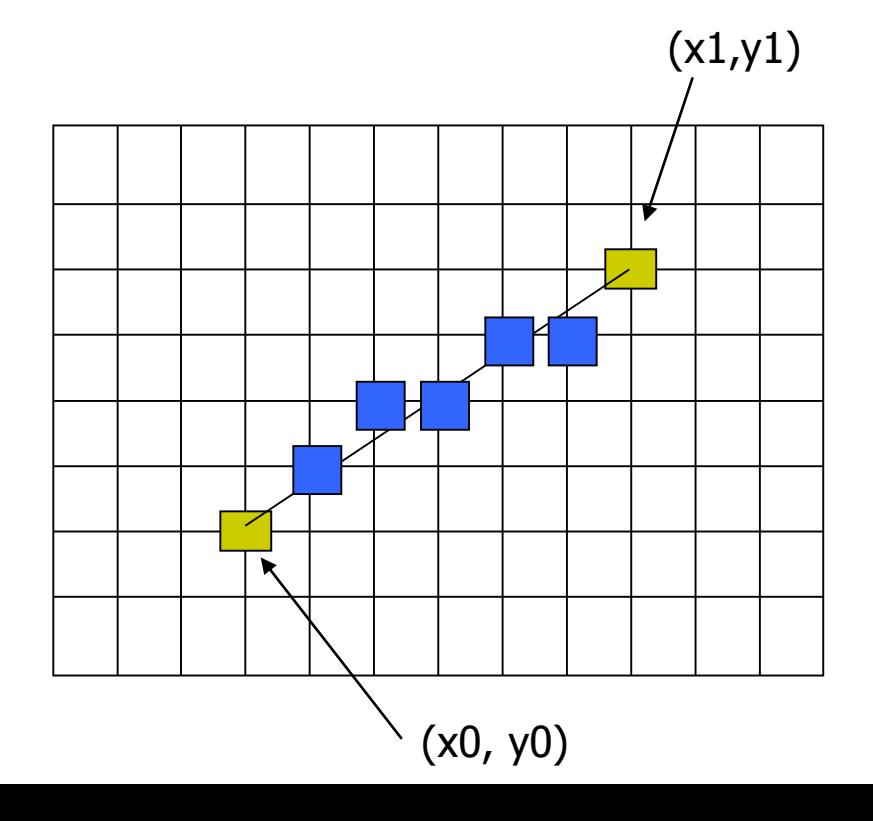

 $x = x0$   $y = y0$ 

Illuminate pixel  $(x, round(y))$ 

 $x = x + 1$   $y = y + m$ 

Illuminate pixel  $(x, round(y))$ 

 $x = x + 1$   $y = y + m$ 

Illuminate pixel  $(x, round(y))$ 

Until  $x == x1$ 

…

Example, if first end point is (0,0) Example, if  $m = 0.2$ Step 1:  $x = 1$ ,  $y = 0.2$  = > shade  $(1,0)$ Step 2:  $x = 2$ ,  $y = 0.4 \Rightarrow$  shade (2, 0) Step 3:  $x= 3$ ,  $y = 0.6 \Rightarrow$  shade (3, 1) … etc

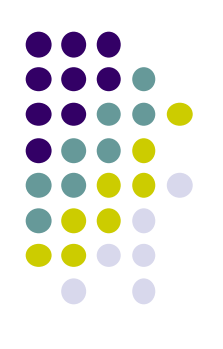

#### **DDA Line Drawing Algorithm (Case b: m > 1)**

$$
m = \frac{\Delta y}{\Delta x} = \frac{y_{k+1} - y_k}{x_{k+1} - x_k} = \frac{1}{x_{k+1} - x_k}
$$
  

$$
\Rightarrow x_{k+1} = x_k + \frac{1}{m}
$$

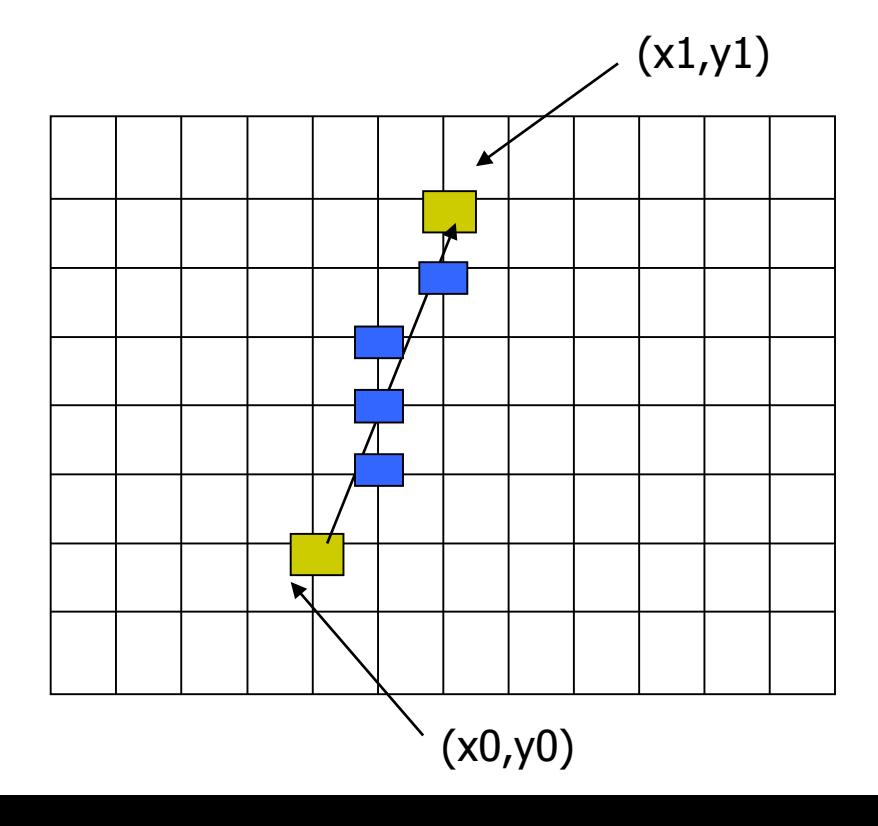

 $y = y + 1$   $x = x + 1/m$  $x = x0$   $y = y0$ Illuminate pixel (round $(x)$ , y)

Illuminate pixel (round $(x)$ , y)

 $y = y + 1$   $x = x + 1/m$ 

Illuminate pixel (round $(x)$ , y)

…

Until  $y == y1$ 

Example, if first end point is (0,0) if  $1/m = 0.2$ Step 1:  $y = 1$ ,  $x = 0.2 \Rightarrow$  shade  $(0,1)$ Step 2:  $y = 2$ ,  $x = 0.4 \Rightarrow$  shade (0, 2) Step 3:  $y = 3$ ,  $x = 0.6 \Rightarrow$  shade  $(1, 3)$ … etc

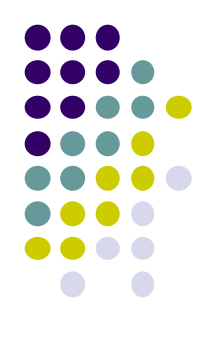

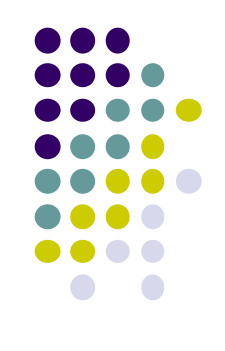

#### **DDA Line Drawing Algorithm Pseudocode**

```
compute m;
if m < 1:
{
  float y = y0; // initial value
  for(int x = x0; x \le x1; x++, y == m)
              setPixel(x, round(y));
}
else // m > 1
{
  float x = x0; // initial value
  for(int y = y0; y \le y1; y++, x == 1/m)
             setPixel(round(x), y);
}
```
 **Note: setPixel(x, y)** writes current color into pixel in column x and row y in frame buffer

# **Line Drawing Algorithm Drawbacks**

- DDA is the simplest line drawing algorithm
	- Not very efficient
	- Round operation is expensive
- Optimized algorithms typically used.
	- Integer DDA
	- E.g.Bresenham algorithm
- Bresenham algorithm
	- Incremental algorithm: current value uses previous value
	- $\bullet$  Integers only: avoid floating point arithmetic
	- Several versions of algorithm: we'll describe midpoint version of algorithm

## **References**

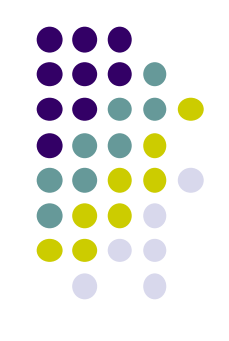

- Angel and Shreiner, Interactive Computer Graphics, 6 th edition
- Hill and Kelley, Computer Graphics using OpenGL, 3rd edition, Chapter 9